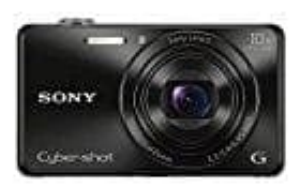

## **Sony DSC-WX220 Digitalkamera**

## **DSC-WX220 mit einem Computer verbinden**

Die DSC-WX220 Digitalkamera kann mit einem Computer verbunden werden, um beispielsweise Fotos herunter zu laden.

- 1. Setze den aufgeladenen Akku in die Kamera ein.
- 2. Schalte die Kamera und den Computer ein.
- 3. Schließe die Kamera mit dem Micro-USB-Kabel (A) (mitgeliefert) an den Computer an.

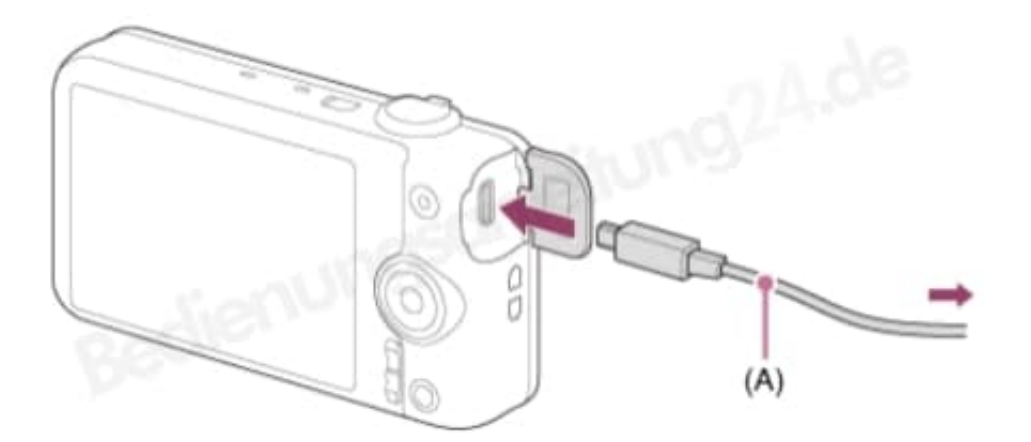

Wenn man die Kamera bei Einstellung von [USB-Stromzufuhr] auf [Ein] mit dem Micro-USB-Kabel an den Computer anschließt, erfolgt die Stromversorgung über Ihren Computer. (Standardeinstellung: [Ein])